### *к ООП по специальности 09.02.06 Сетевое и системное администрирование*

### <span id="page-0-0"></span>**Министерство образования Московской области Государственное бюджетное профессиональное образовательное учреждение Московской области «Электростальский колледж»**

Утверждена приказом руководителя образовательной организации № 168-од от 01 июля 2021 года

# **РАБОЧАЯ ПРОГРАММА**

# **ПРОФЕССИОНАЛЬНОГО МОДУЛЯ**

<span id="page-0-1"></span>**ПМ.01. Выполнение работ по проектированию сетевой инфраструктуры**

г.о. Электросталь 2021

### <span id="page-1-0"></span>**РАССМОТРЕНО**

ПЦК компьютерных технологий и сервисных услуг Протокол № 10 «28» июня 2021 г. Председатель ПЦК /Лапенкова Е.А./

Программа профессионального модуля разработана в соответствии с требованиями:

1. Федерального государственного образовательного стандарта среднего профессионального образования по специальности 09.02.06 «Сетевое и системное администрирование»Приказ Минобрнауки России от 09.12.2016 N 1548 (ред. от 17.12.2020) (рег.№ 44978 дата включения в реестр 26 декабря 2016 г.);

2. Приказ Минтруда России от 29.09.2020 N 680н "Об утверждении профессионального стандарта "Системный администратор информационнокоммуникационных систем" (Зарегистрировано в Минюсте России 26.10.2020 N 60580)

3. Федерального закона от 29 декабря 2012 г. N 273-ФЗ "Об образовании в Российской Федерации"

4. Учебного плана по специальности 09.02.06 «Сетевое и системное администрирование», утвержденного «01» июля 2021 г. приказ № 168-од.

**Организация-разработчик:** ГБПОУ МО «Электростальский колледж»

**Разработчик:** 

# **СОДЕРЖАНИЕ**

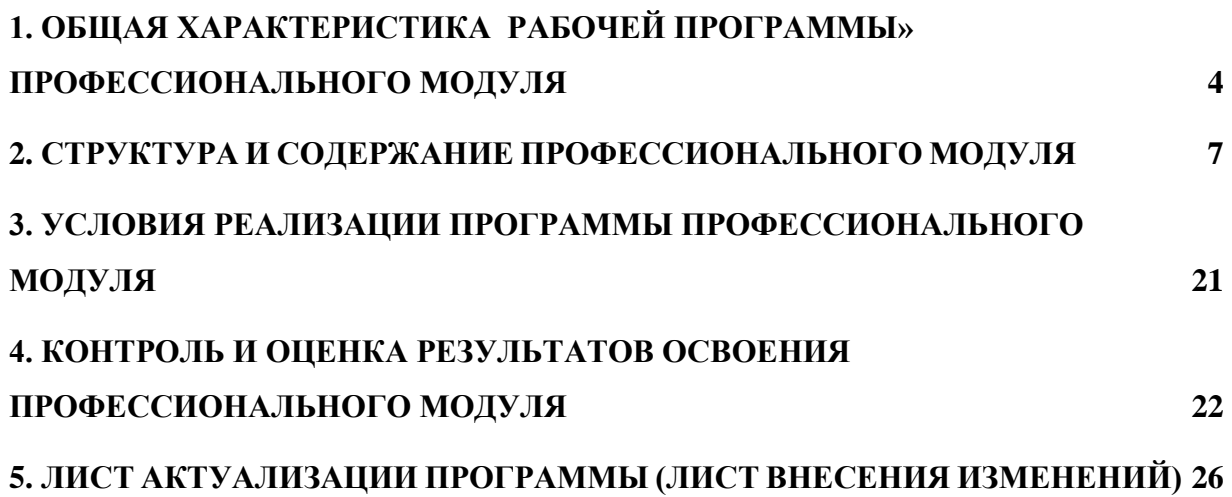

## **1. ОБЩАЯ ХАРАКТЕРИСТИКА РАБОЧЕЙ ПРОГРАММЫ ПРОФЕССИОНАЛЬНОГО МОДУЛЯ**

### **«ПМ.01. Выполнение работ по проектированию сетевой инфраструктуры»**

### **1.1.Цель и планируемые результаты освоения профессионального модуля**

В результате изучения профессионального модуля студент должен освоить основной вид деятельности «Выполнение работ по проектированию сетевой инфраструктуры» и соответствующие ему общие компетенции:

### **1.1.1. Перечень профессиональных компетенций**

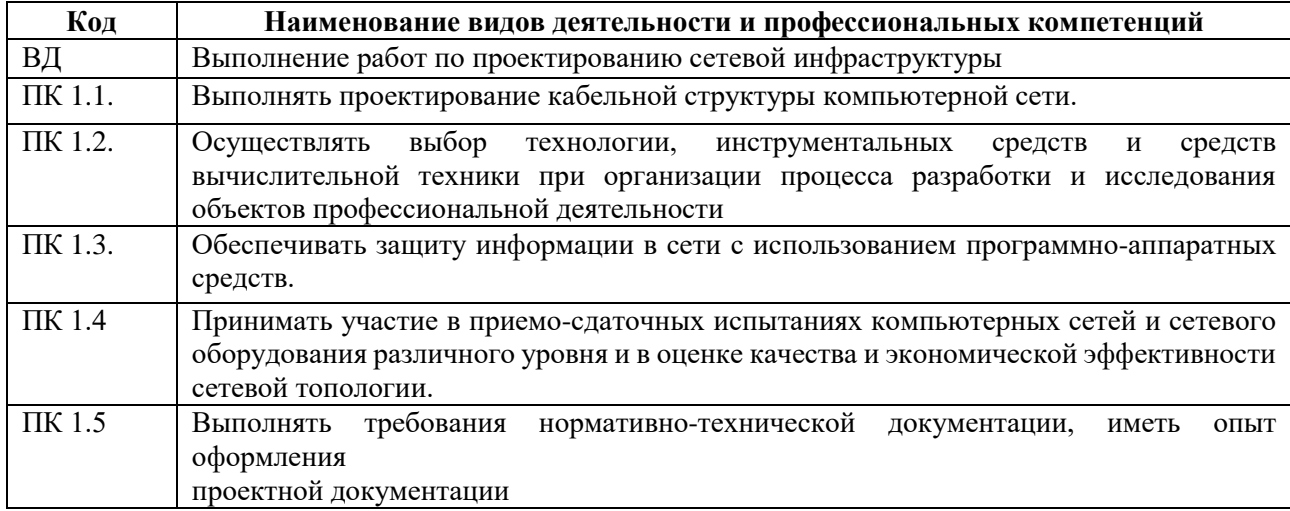

### **1.1.2. Перечень общих компетенций**

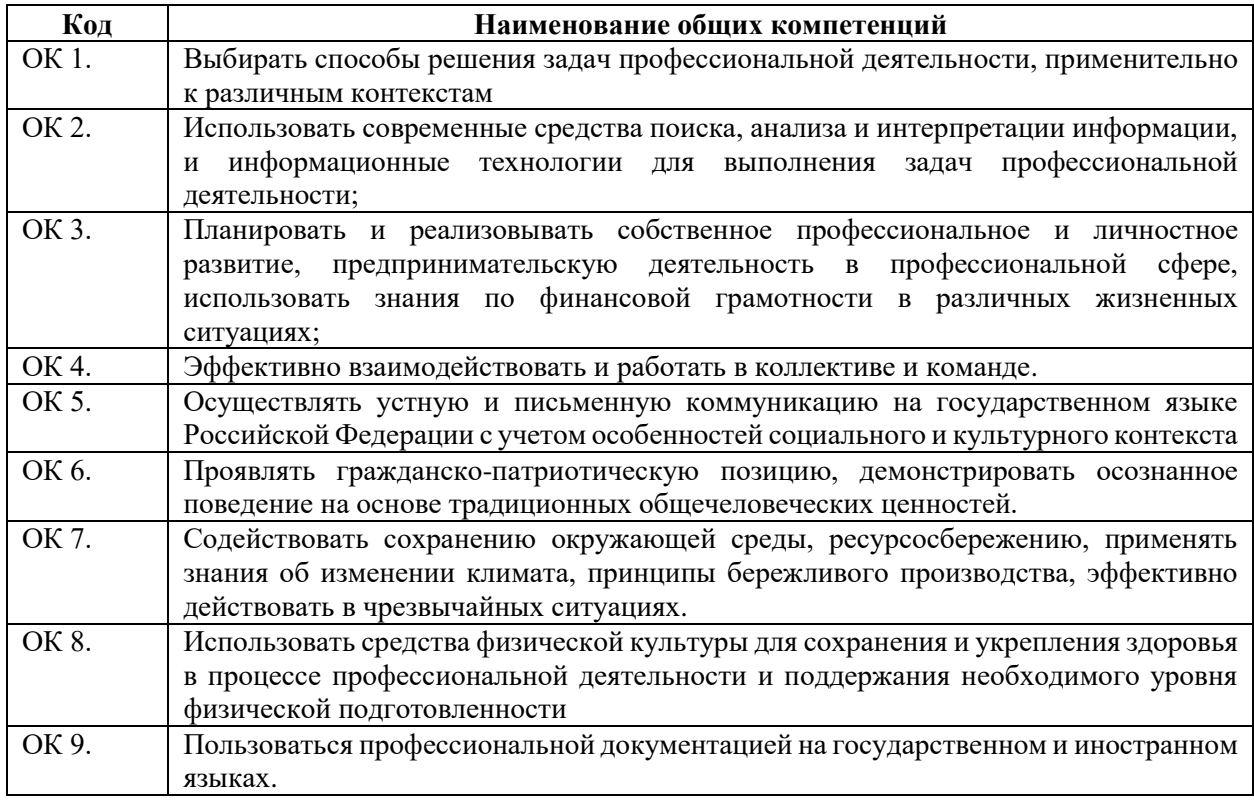

## **1.1.3 Перечень личностных результатов**

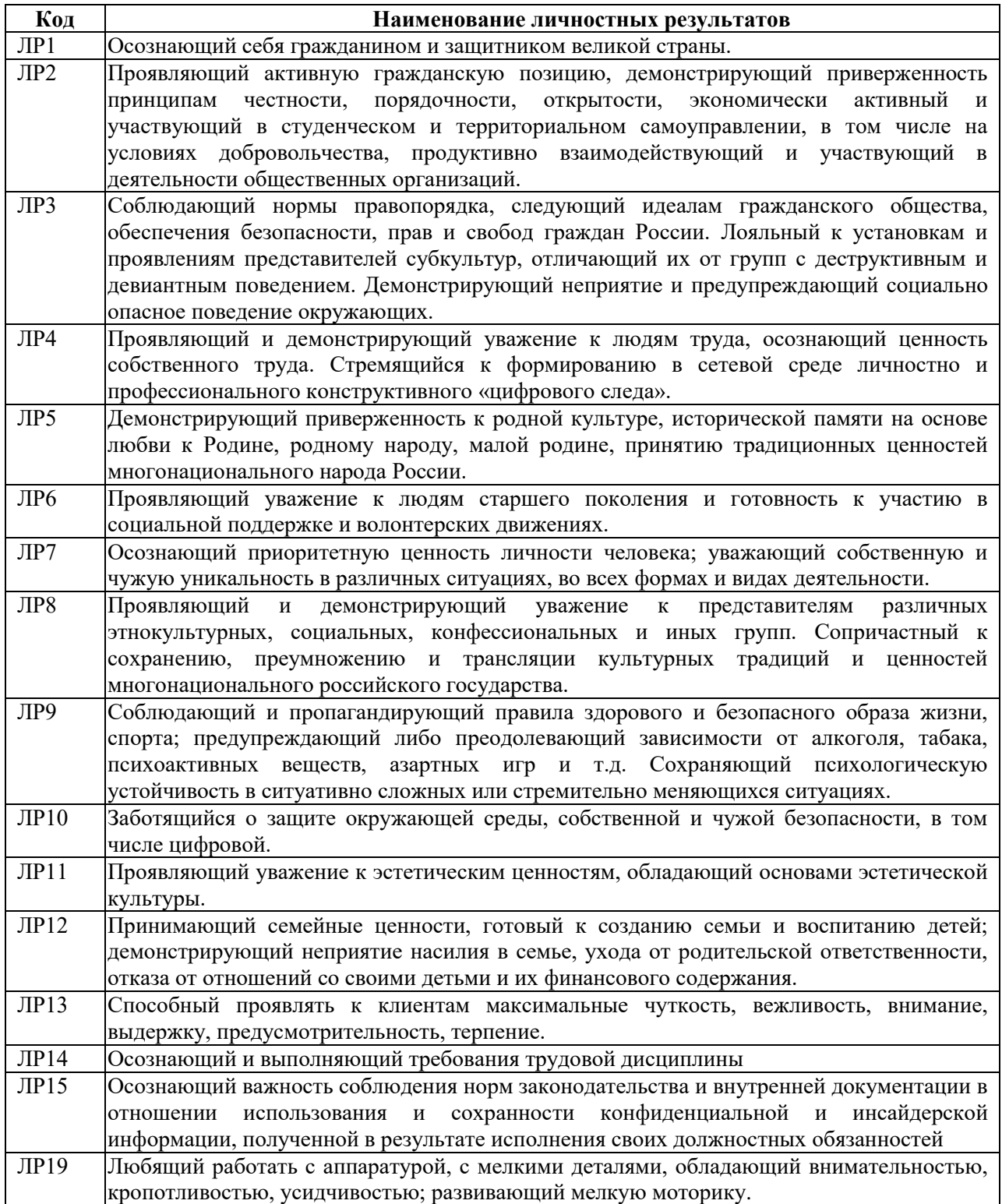

# **1.1.4. В результате освоения профессионального модуля обучающийся должен:**

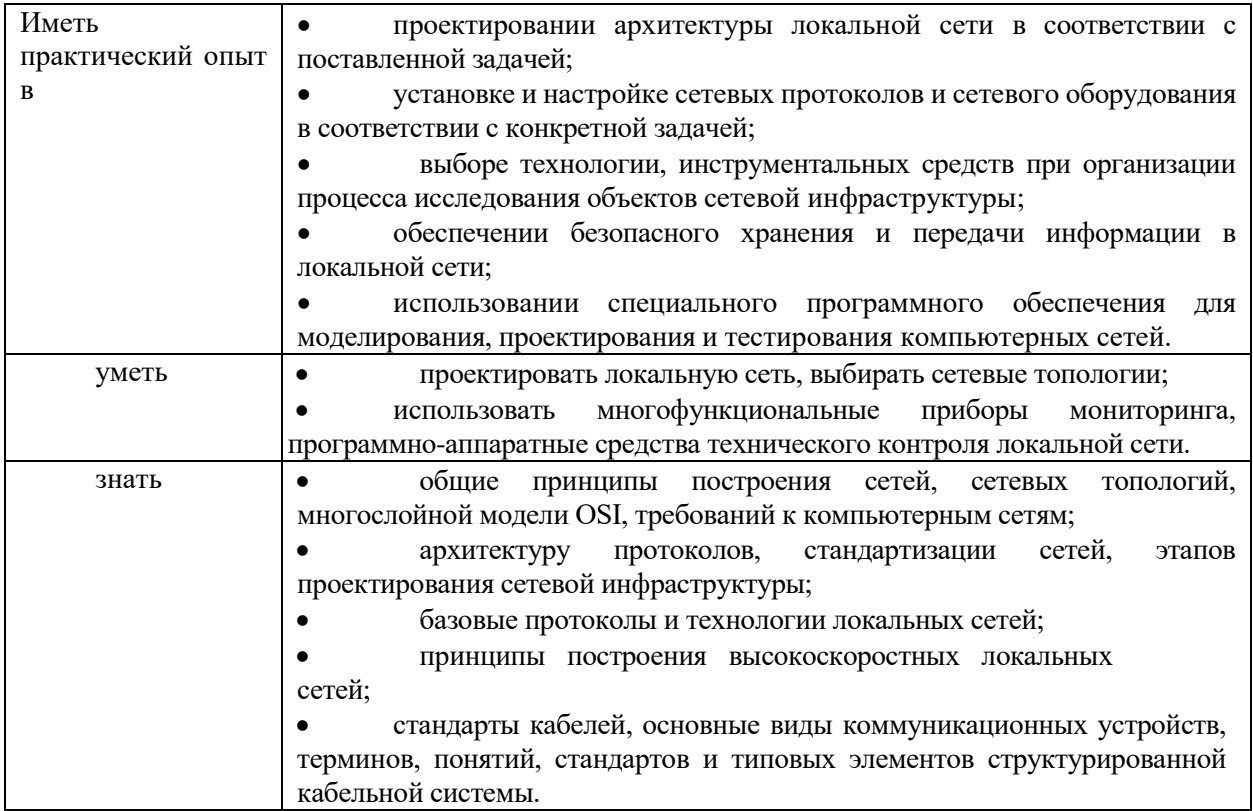

## **2. СТРУКТУРА И СОДЕРЖАНИЕ ПРОФЕССИОНАЛЬНОГО МОДУЛЯ**

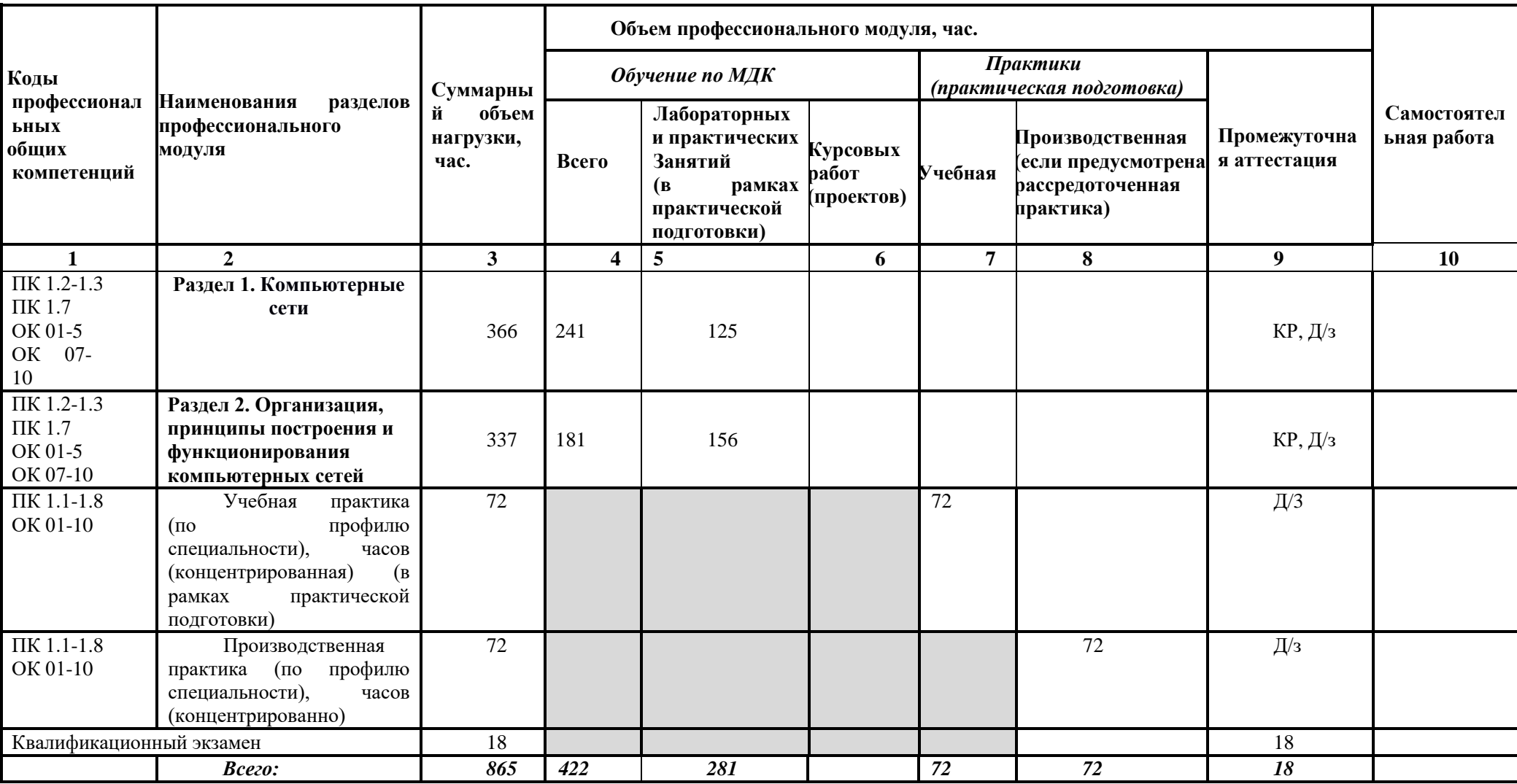

## **2.1. Структура профессионального модуля «ПМ.01. Выполнение работ по проектированию сетевой инфраструктуры***»*

## **2.2. Тематический план и содержание профессионального модуля «ПМ.01. Выполнение работ по проектированию сетевой инфраструктуры***»*

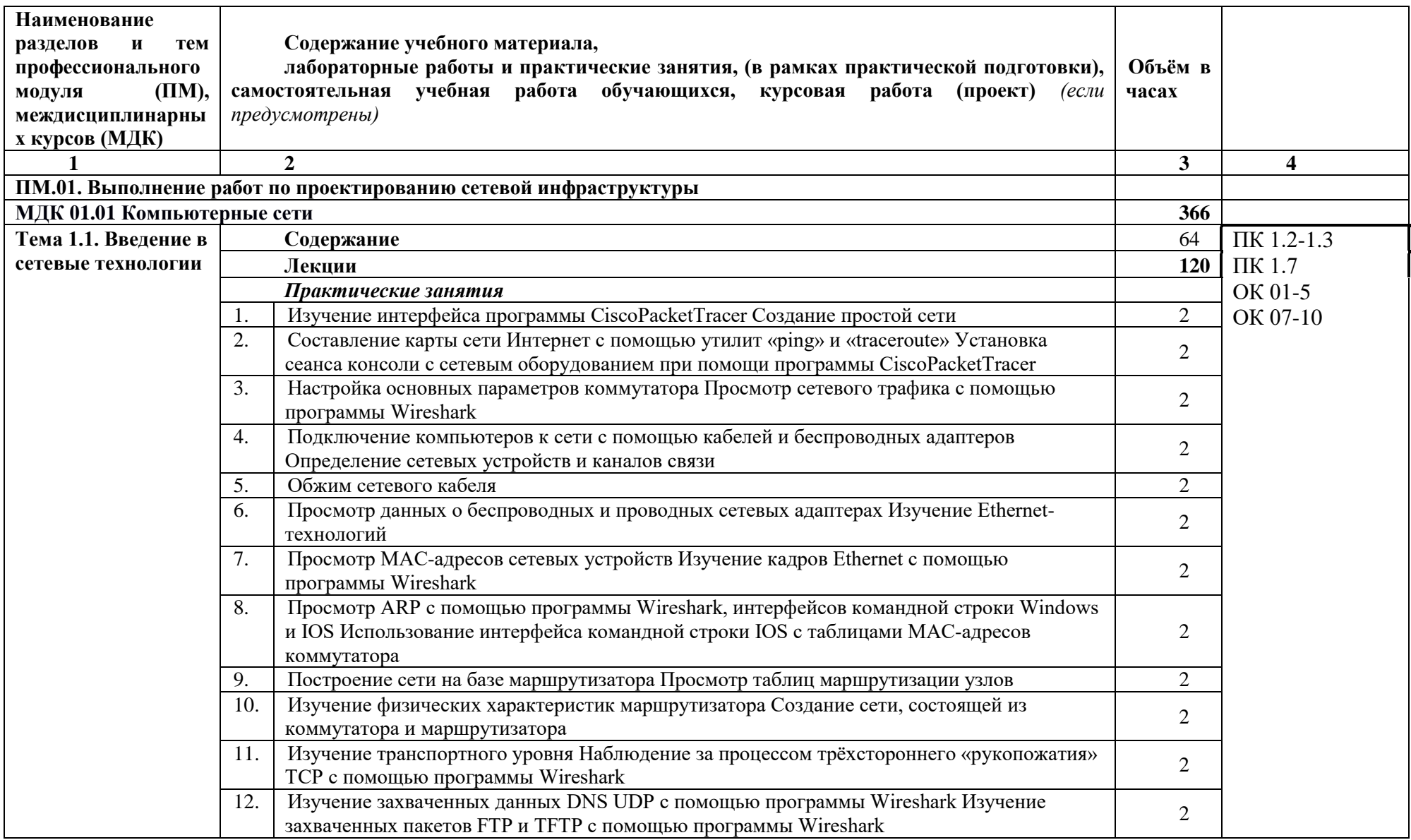

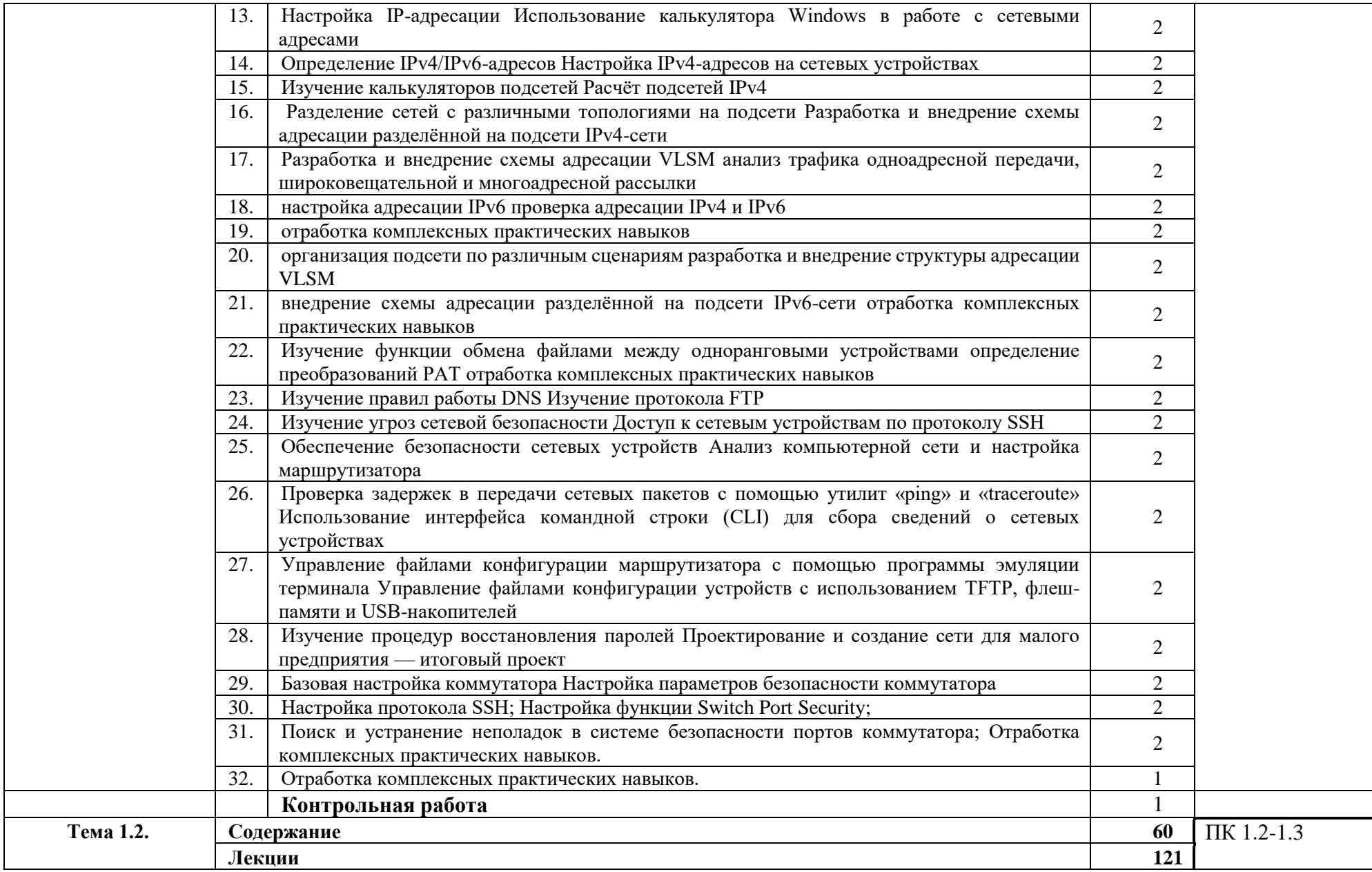

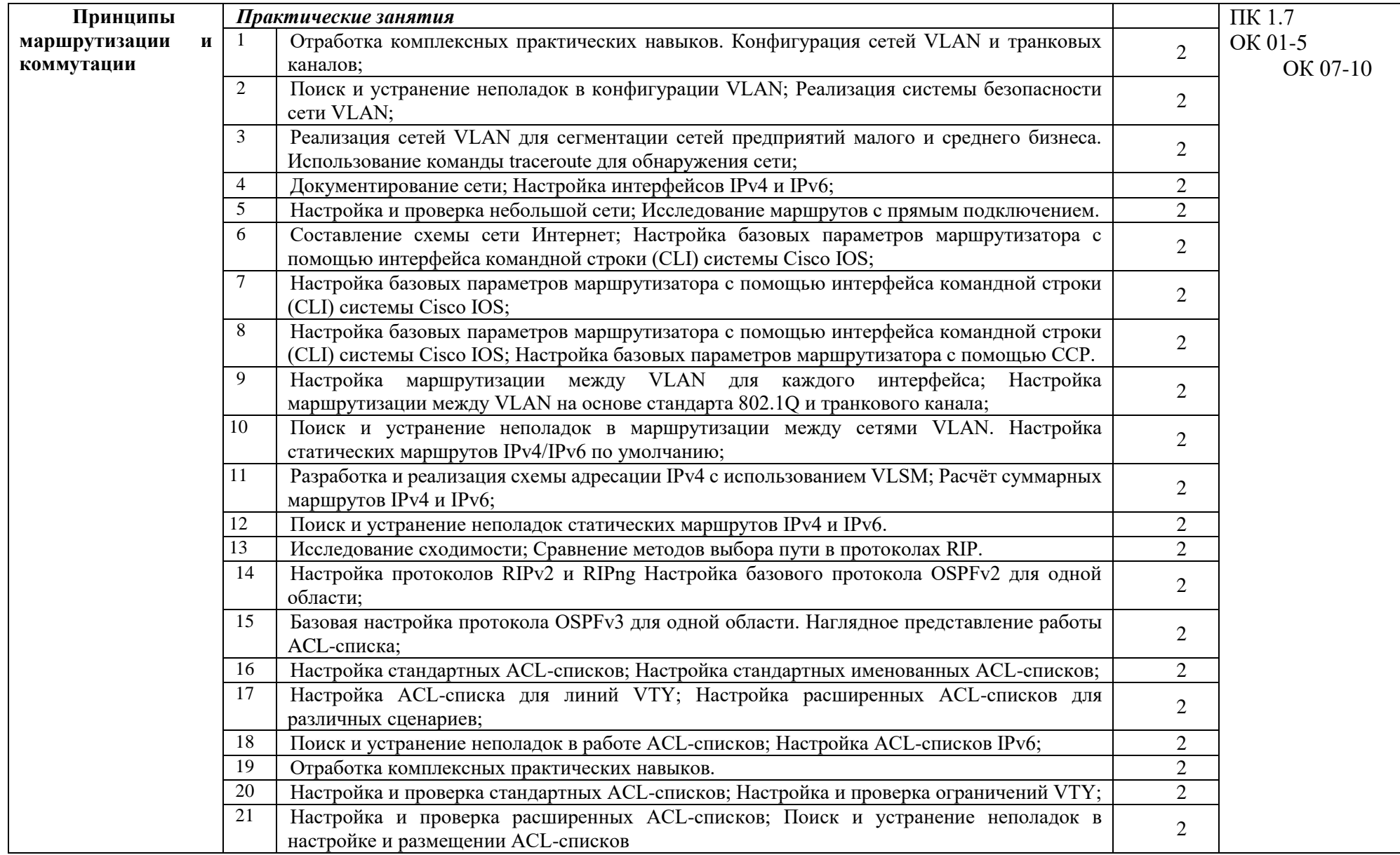

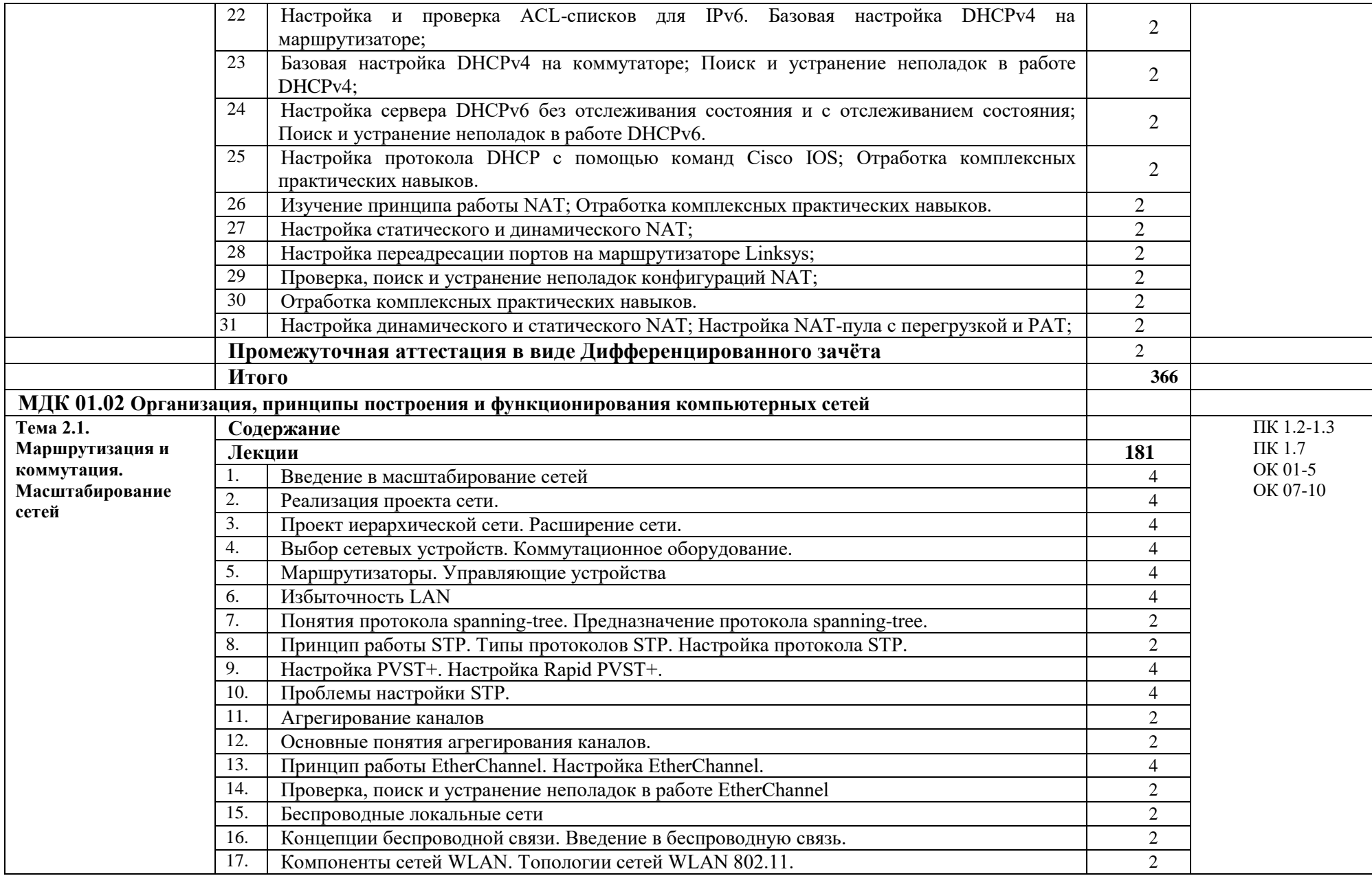

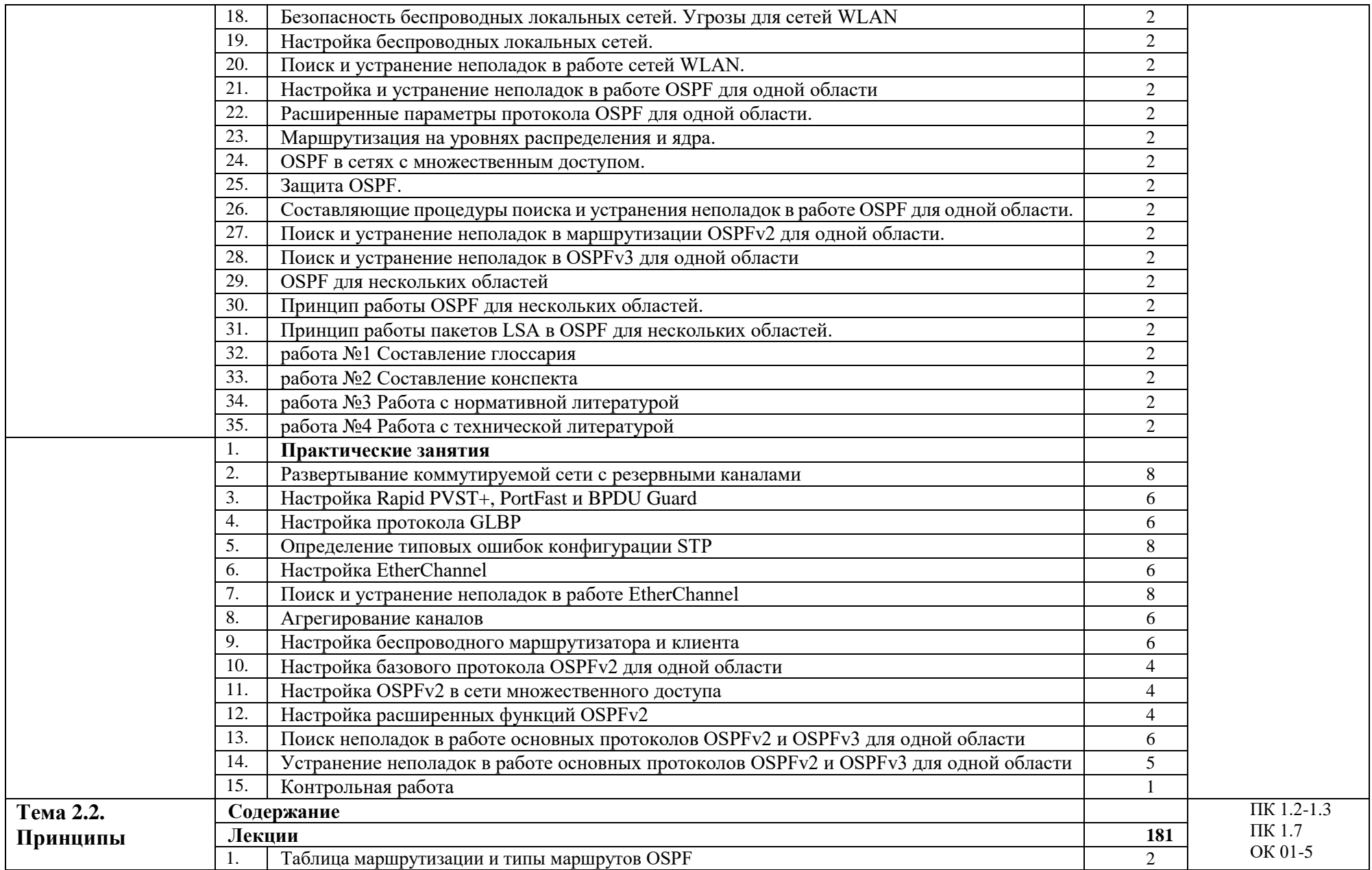

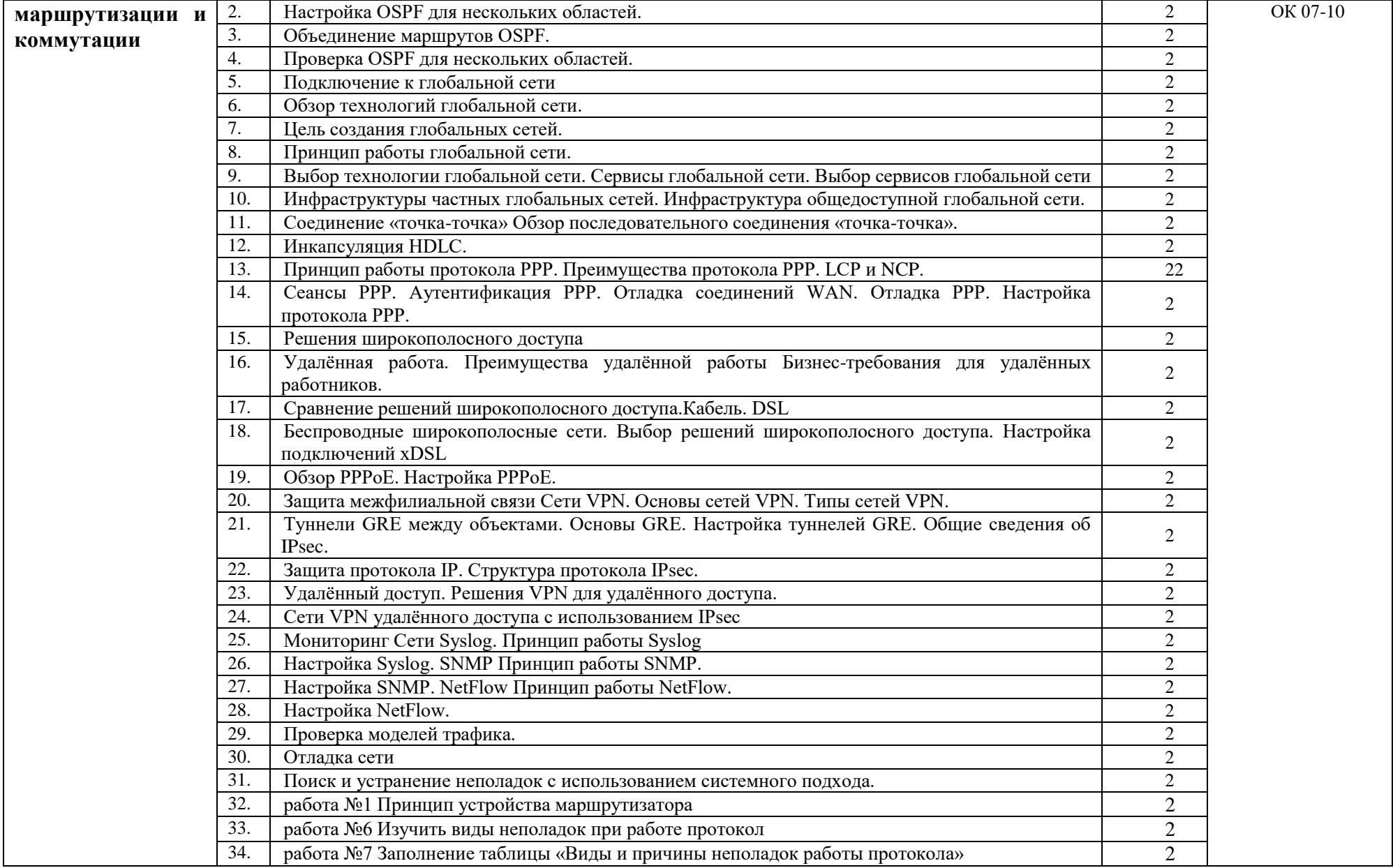

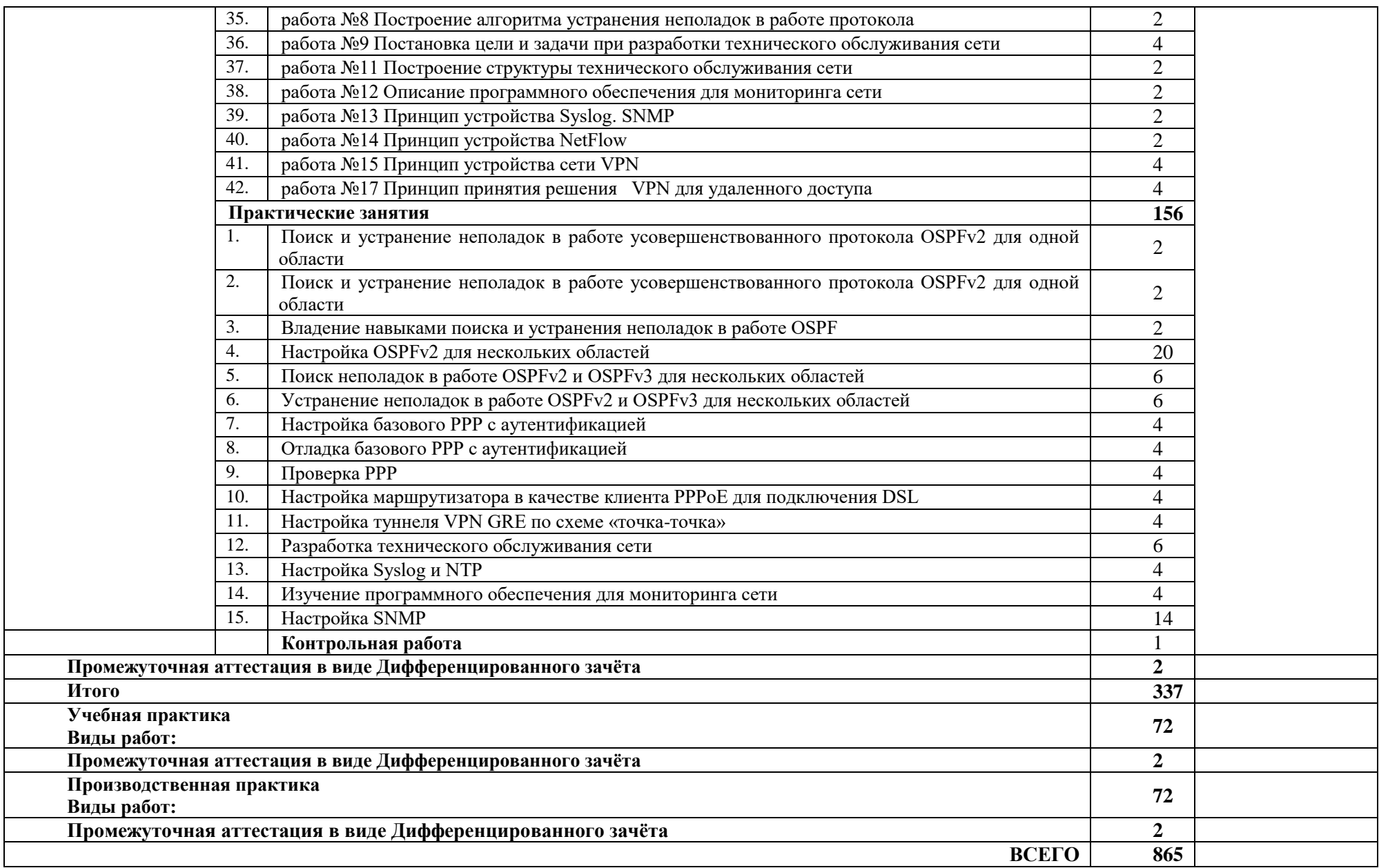

## **3. УСЛОВИЯ РЕАЛИЗАЦИИ ПРОГРАММЫ ПРОФЕССИОНАЛЬНОГО МОДУЛЯ**

### **«ПМ.01 ВЫПОЛНЕНИЕ РАБОТ ПО ПРОЕКТИРОВАНИЮ СЕТЕВОЙ ИНФРАСТРУКТУРЫ»**

### **3.1. Для реализации программы профессионального модуля должны быть предусмотрены следующие специальные помещения:**

Лаборатория «Организация и принципы построения компьютерных систем», оснащенные в соответствии с п. 6.1.2.1. Примерной программы по специальности 09.02.06 «Сетевое и системное администрирование».

Студия Проектирования и дизайна сетевых архитектур и инженерной графики, оснащенная в соответствии с п. 6.1.2.2. Примерной программы по специальности 09.02.06 «Сетевое и системное администрирование».

Оснащенные базы практики, в соответствии с п 6.1.2.3 Примерной программы по специальности 09.02.06 «Сетевое и системное администрирование».

### **3.2. Информационное обеспечение реализации программы**

Для реализации программы библиотечный фонд образовательной организации должен иметь печатные и/или электронные образовательные и информационные ресурсы, рекомендуемые для использования в образовательном процессе.

### **3.2.1. Печатные издания**

1. Н.В. Максимов, И.И. Попов. Компьютерные сети [Электронный ресурс]: учеб. Пособие -М.: ФОРУМ: ИНФРА-М 2017.

## **4. КОНТРОЛЬ И ОЦЕНКА РЕЗУЛЬТАТОВ ОСВОЕНИЯ ПРОФЕССИОНАЛЬНОГО МОДУЛЯ «ПМ.01 ВЫПОЛНЕНИЕ РАБОТ ПО ПРОЕКТИРОВАНИЮ СЕТЕВОЙ ИНФРАСТРУКТУРЫ»**

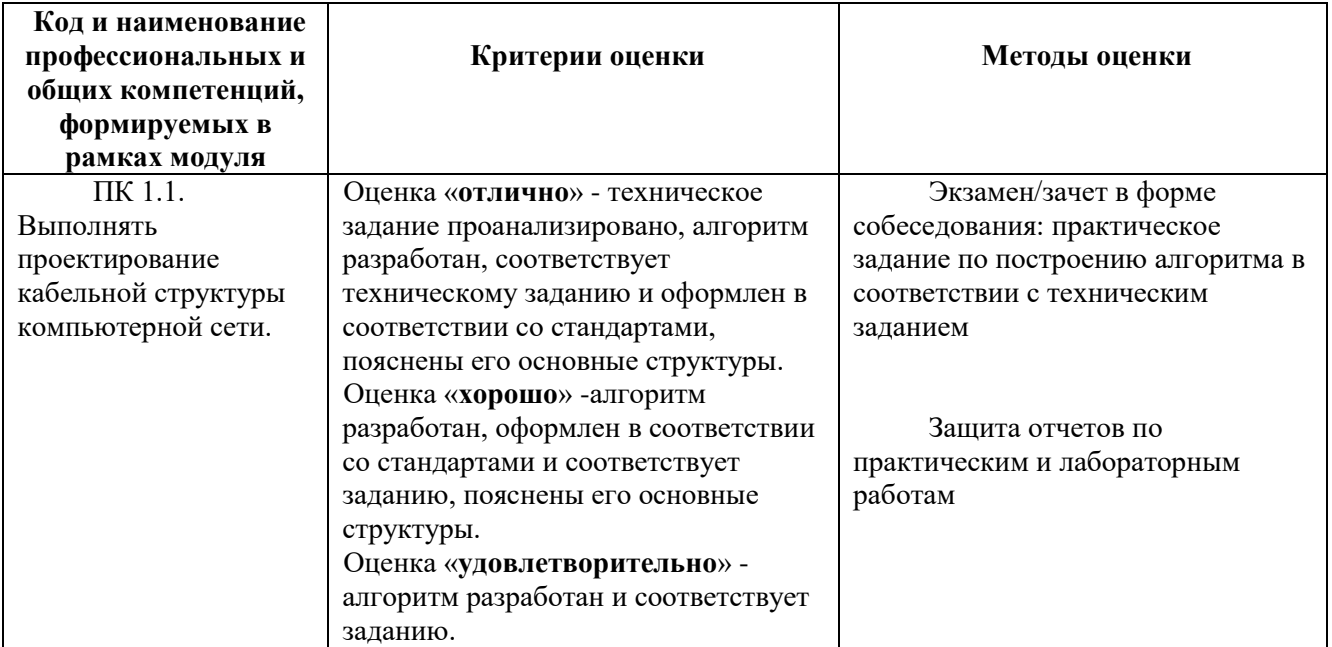

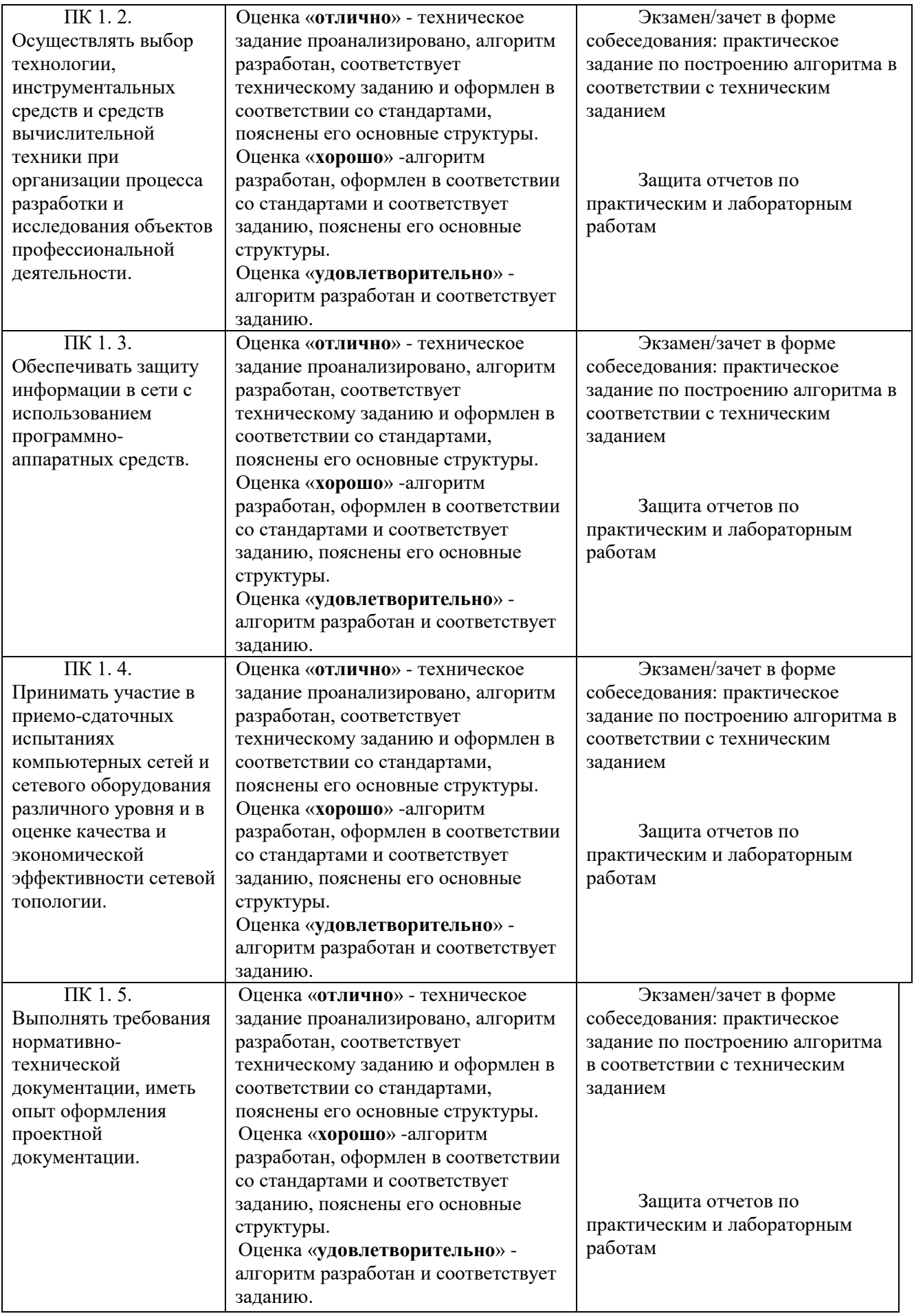

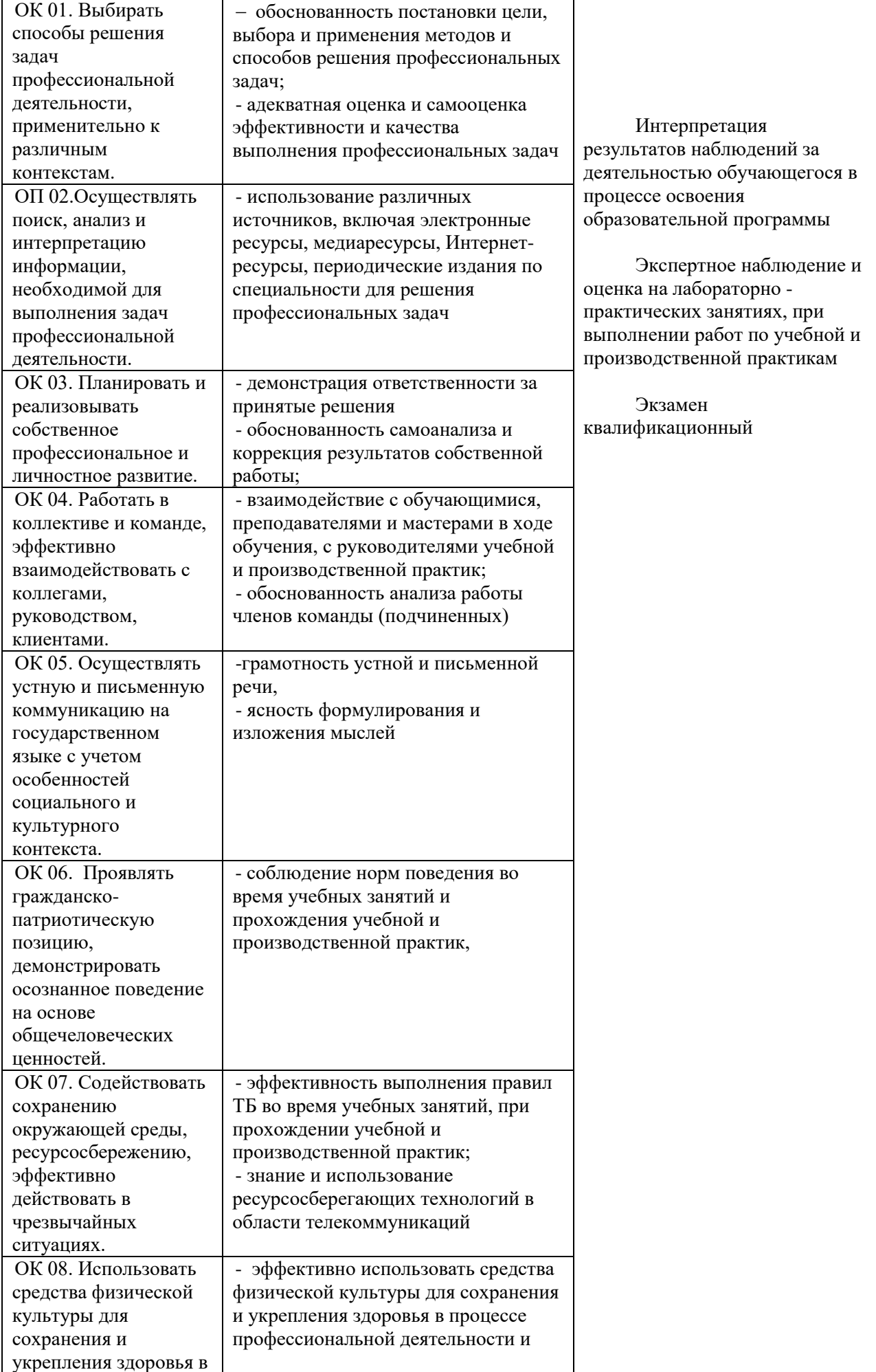

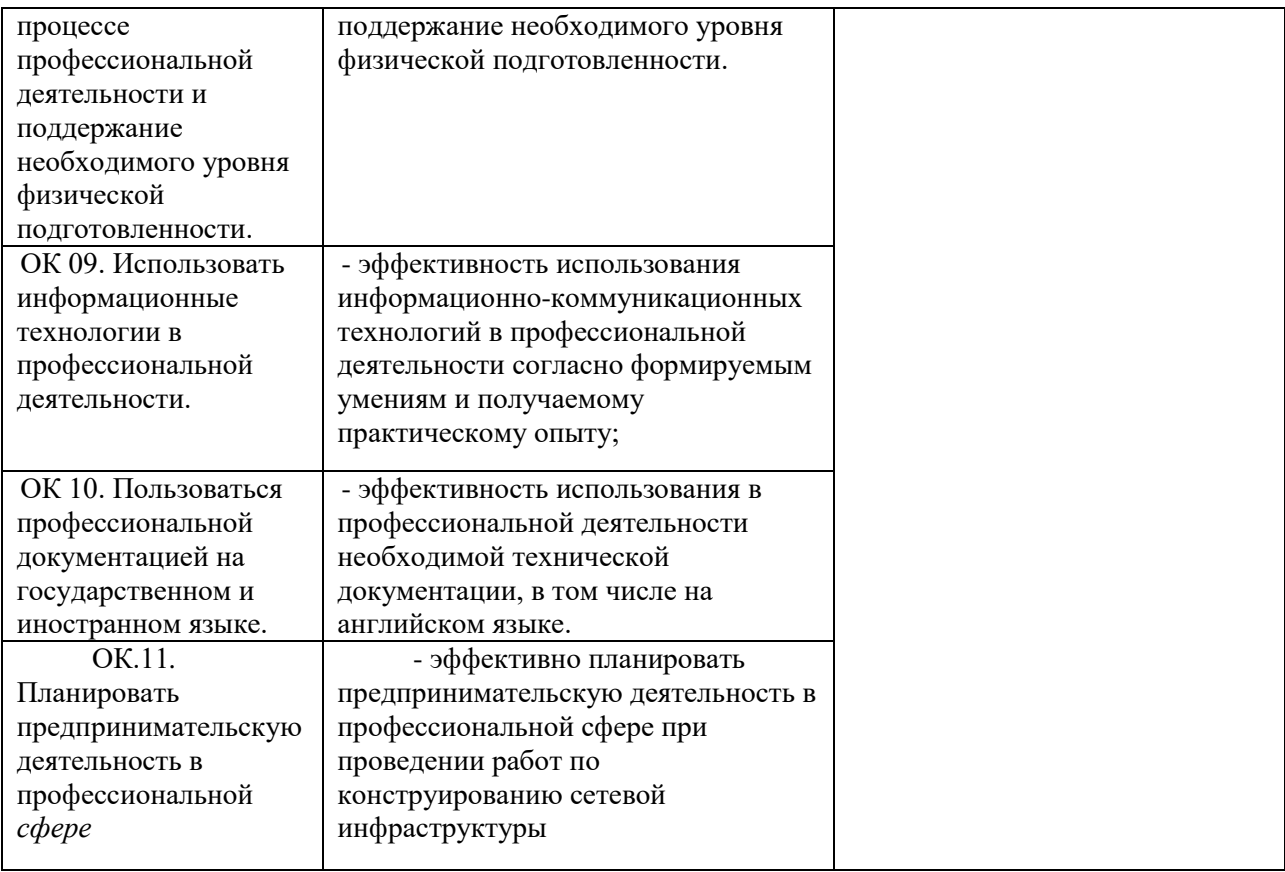